## **Network**

Configure the network settings of your network drive.

## **Host**

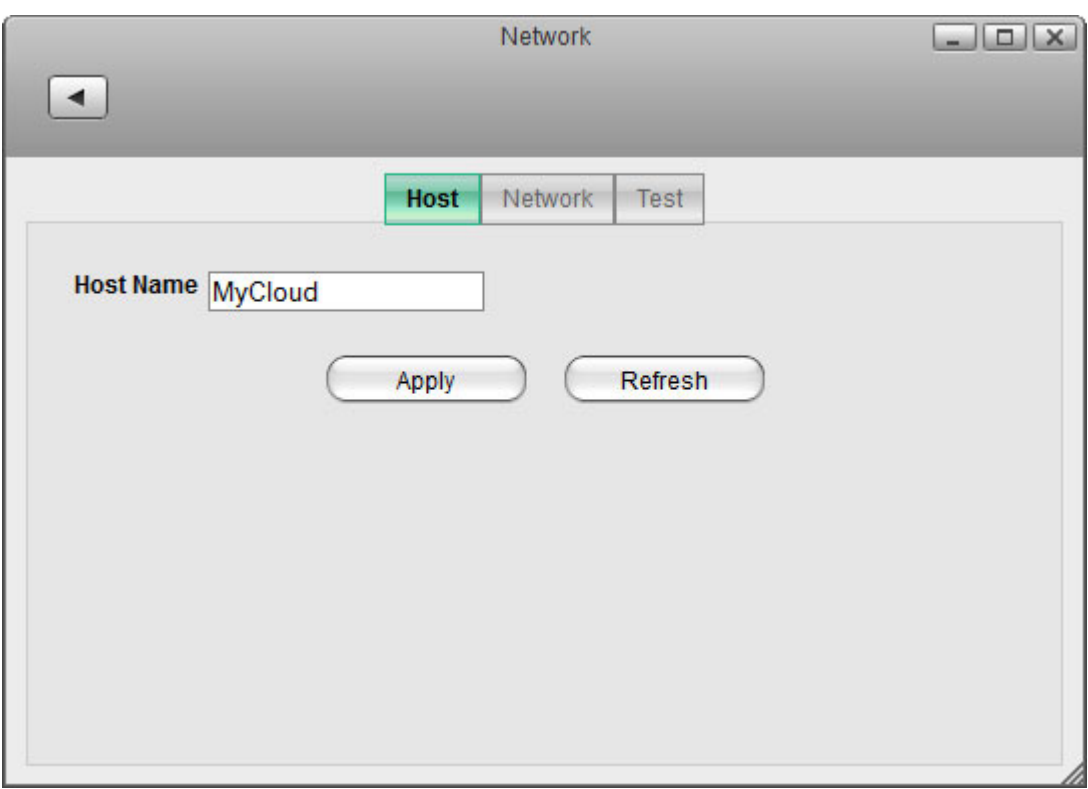

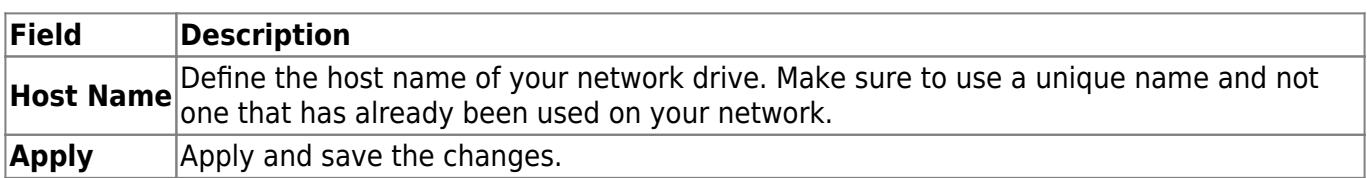

## **Network**

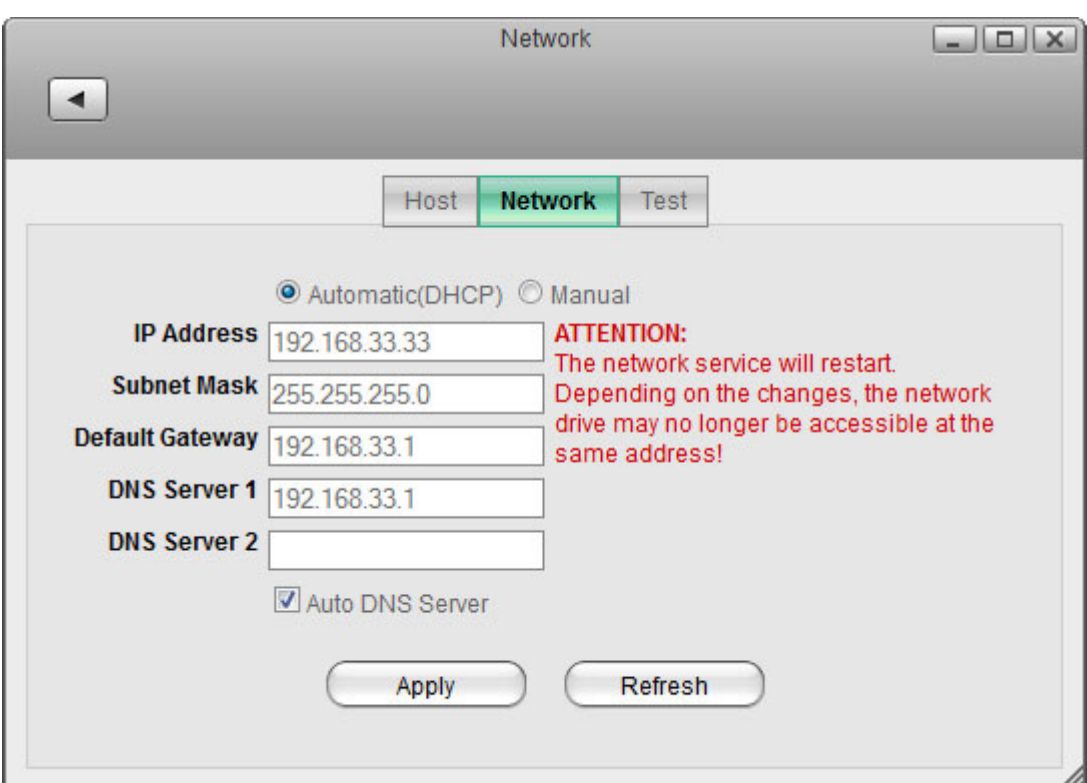

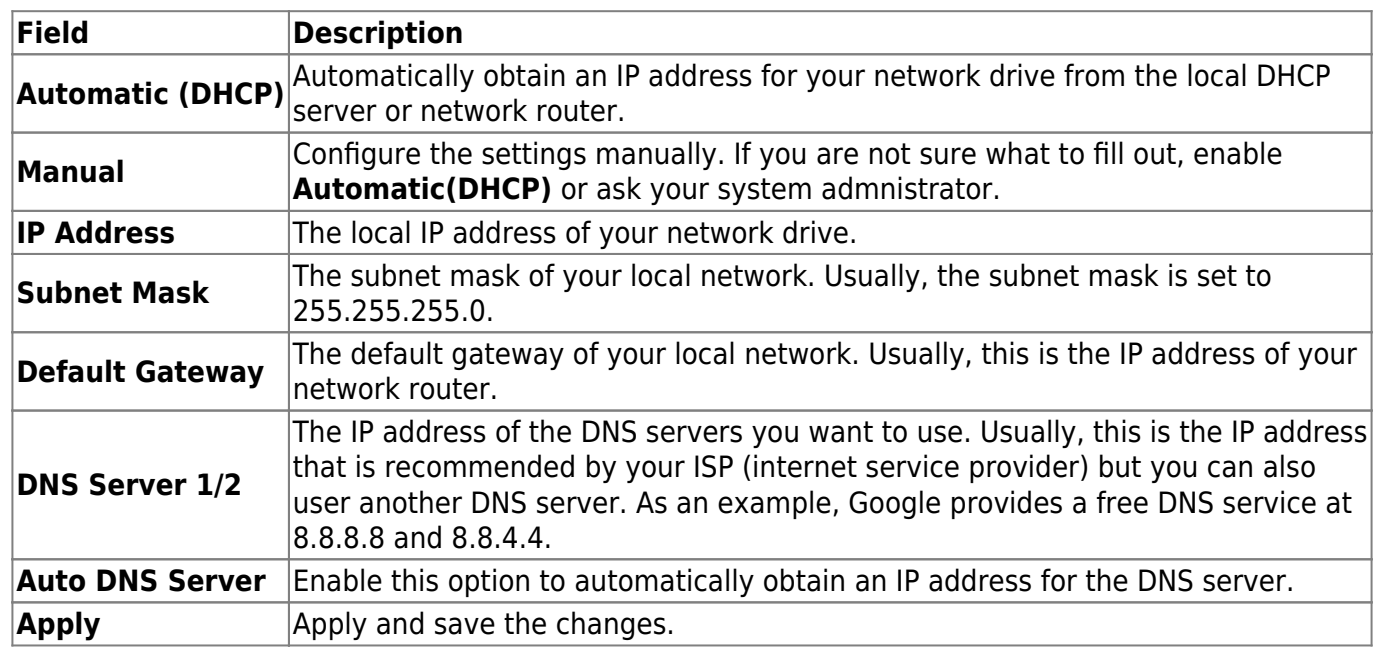

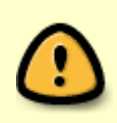

Changing the network settings can affect the running network services and the users that are currently connected to the device. Also, if you change the IP address, remember to adjust your other settings like port forwarding on your network router or any mapped folders that are still using the old IP address.

## **Test**

These tools can be used to troubleshoot network problems. If you have network problems and contact

support, you might be asked to run some of these tests and send the results back for further troubleshooting.

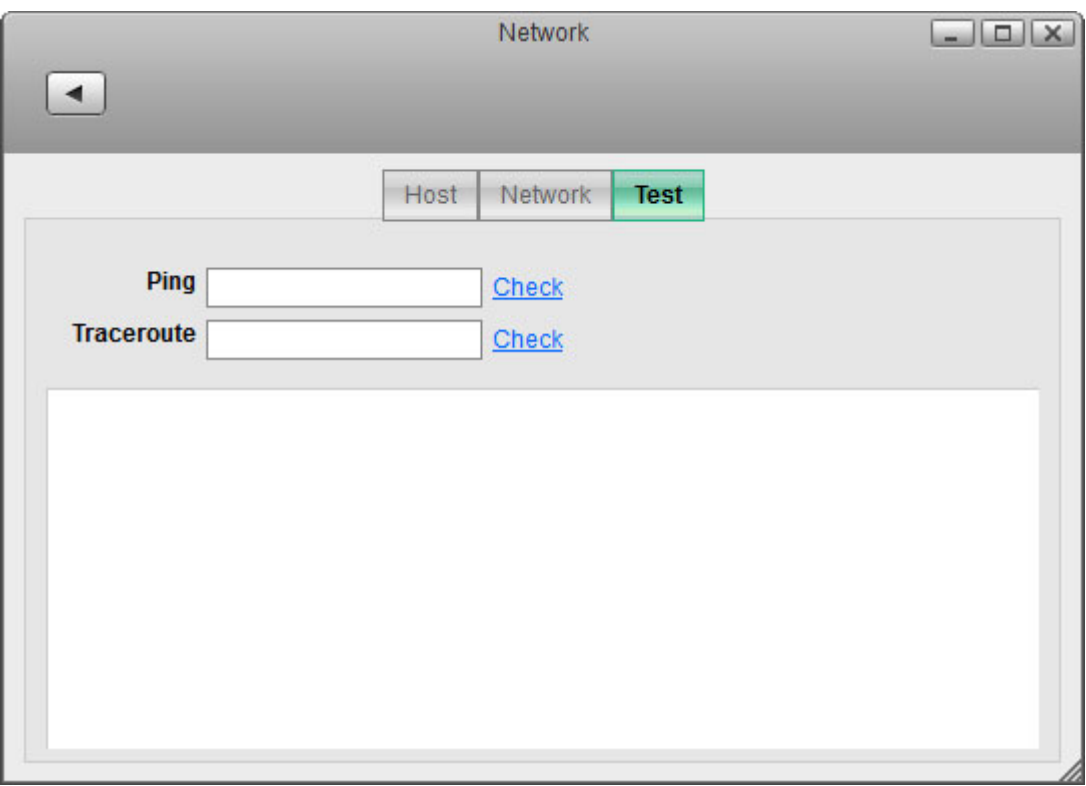

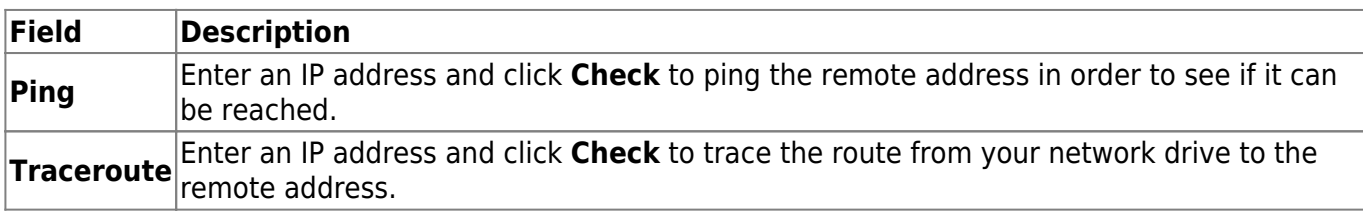

From: <http://wiki.myakitio.com/> - **MyAkitio Wiki**

Permanent link: **[http://wiki.myakitio.com/system\\_network](http://wiki.myakitio.com/system_network)**

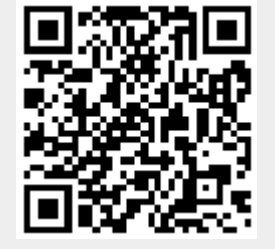

Last update: **2012/10/26 11:59**